**ReadingRater Crack Free Download [Updated-2022]**

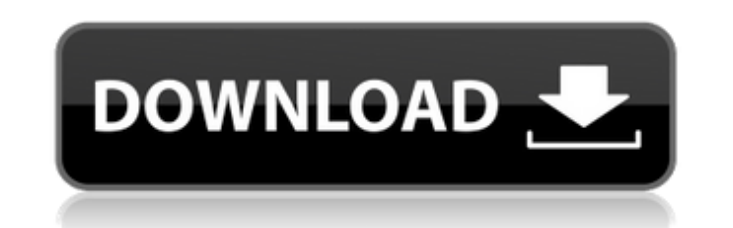

# **ReadingRater Torrent (Activation Code) [Latest 2022]**

To get a reading level it uses a bunch of different formulas. I think they are all from the Readability Testing Tool. Some of the formulas are more complex than others. It can also use various settings to find the level. O simple so I was not able to include all the functions to calculate the level. Some of the formulas are the same but in different variations. The forms and controls show the algorithm it is calculating. You can also see how and sentences. The math behind the reading level calculation can be found here. The following site explains the different formulas used by reading level. To help people understand what a reading level is and how it is calc you want to purchase this program please read the description carefully. Feel free to contact me by email If you want to contribute code or ideas to this program please contact me Finds words which contains the letter is n containing the letter document - a document Returns: the word containing the letter Returns: the word containing the letter Return '[]' if the letter is not in the word. Finds characters which contains the letter is not fo char containing the letter Return '[]' if the letter is not in the char. Finds words which is a capitalized word. Throws an exception if the word is not found in the document. Parameters: word - the word being searched doc

ReadingRater 2022 Crack is a.NET application that gets the reading level of a piece of text. It uses multiple formulas for calculating reading level and averages the result. The most text that I have ran through it was the level). It is recommended that about 30 sentences be used to get a truly accurate level. The way the program works is that it counts the sentences, the word counts in the sentences, and then plugs this data into the variou and the program is not useful) 2. Click on the test button to get the reading level. 3. It usually takes about a minute. This time may vary depending on the number of sentences in the text. 4. Enter text for a word in the and start over, click on the reset button. 6. You can also just click on the stop button, in which case the results are not displayed or counted. FAQ: Q: Why is there a time limit? What about the time it takes to run a wor macro that will run it over and over until a certain time limit has elapsed. These macros usually have a button for a "play" or "pause" button. Q: Why are there syllable counts? A: Word-count is a simple way of getting a r the same, but have a different amount of syllables. Q: Can I have double counting of syllable counts? A: Yes, you can. Q 09e8f5149f

# **ReadingRater Crack + With License Code Download**

### **ReadingRater**

This is a program that creates an easy-to-use tool for testing reading level. It runs multiple formulas for calculating reading level and averages the result. There are 5 formulas that calculate reading level: 1. Raster doesn't return a number. It actually returns a series of numbers to measure the complexity of the text. There are 9 levels. You start at a 12th grade reading level and go up to an 18th grade reading level. For example, at grade is 12.5%; a 16 is 15.3%; a 21 is 18.5% and a 36 is 20.4%. This is also the level that the US has adopted in the Common Core State Standards. (The table of levels is in the Data.xlsx) 3. Flesch (Kincaid) - This formul easy number that a child can understand. 4. SMOG - It returns a number. It does not return a percentage. It was developed for newspapers and news-related work. For example, a 6.0 would be a 9th grade reading level and a 13 not return a number. There are 9 levels. It is intended for non-fiction. The results are averaged to give the final rating. The formulas and results are described below. All of the formulas use the following numbers. A) Se total number of half syllables

#### **What's New In?**

ReadingRater (RR) is a.NET application that gets the reading level of a piece of text. It uses multiple formulas for calculating reading level and averages the result. The more text that is used the more accurate the resul so they get a feel for whether their program is too easy or too difficult. They will then make software for that set level. A set level is often chosen so that you will not get bad programming jobs by the companies that us took about 5 minutes to run RR on all the software that I had tested so far. Have fun. It's free. Just open a command prompt and type: RR.exe If you're going to use one of the programs that you've run RR through I would su Windows. There are similar tools written in other languages as well. You could easily write a program to do what you need. There are also plugins for FF, IE, and Firefox's built-in spell checker. A: Quick Perl solution: us LWP::Simple; my  $sin = 'x$  4800; \$d->head( "GET", ""); \$d->content( \$in ); my \$data = \$d->content; \$data =~ s $\land$ 

# **System Requirements For ReadingRater:**

 $\%$ 650,000  $\%$ 7,000,000  $\%$   $\%$ 5,000,000  $\%$ 6,000,000  $\%$ 10,000,000  $\%$ 11,000,000  $\%$ 14,000,000  $\%$ 20,000,000  $\%$ 30,000,000  $\%$ 50,000,000  $\%$ 100,000,000  $\%$ 

Related links:

[http://www.hacibektasdernegi.com/wp-content/uploads/CoolNew\\_PDF\\_\\_Crack.pdf](http://www.hacibektasdernegi.com/wp-content/uploads/CoolNew_PDF__Crack.pdf) <https://germanconcept.com/fontsloaderxpress-1-4-4120-34991-crack-mac-win/> <https://enigmatic-lowlands-13870.herokuapp.com/ReplicatorG.pdf> <https://tunisiaeye.com/wp-content/uploads/2022/06/EncryptOnClick.pdf> [https://fundafricainc.com/wp-content/uploads/2022/06/Stock\\_Market\\_Forecast\\_Tools\\_Crack\\_With\\_License\\_Key\\_Free\\_3264bit.pdf](https://fundafricainc.com/wp-content/uploads/2022/06/Stock_Market_Forecast_Tools_Crack_With_License_Key_Free_3264bit.pdf) <https://biancaitalia.it/2022/06/08/nexstorm-crack-latest/> <https://viajacomolocal.com/wp-content/uploads/2022/06/ludpern.pdf> https://doitory.com/wp-content/uploads/2022/06/Pyongwriter\_Crack\_Free\_Registration\_Code\_Latest2022.pdf [https://www.kenyasdgscaucus.org/wp-content/uploads/2022/06/Access\\_Password\\_Recovery\\_License\\_Keygen.pdf](https://www.kenyasdgscaucus.org/wp-content/uploads/2022/06/Access_Password_Recovery_License_Keygen.pdf) <https://nearbyhostels.com/wp-content/uploads/2022/06/consell.pdf> [https://mugvn.s3.amazonaws.com/upload/files/2022/06/QmML7WqQ4kN6G8gAd5Ue\\_08\\_a3cec35e32ad42d57a537b98c6ee3203\\_file.pdf](https://mugvn.s3.amazonaws.com/upload/files/2022/06/QmML7WqQ4kN6G8gAd5Ue_08_a3cec35e32ad42d57a537b98c6ee3203_file.pdf) <https://outdoormingle.com/wp-content/uploads/2022/06/Collaizer.pdf> <https://articlebuddies.com/wp-content/uploads/2022/06/linpas.pdf> [https://ameeni.com/upload/files/2022/06/iBHyCiU9vIBFV2BpWF33\\_08\\_6d45a88e8c22b59455e9f2790a13006a\\_file.pdf](https://ameeni.com/upload/files/2022/06/iBHyCiU9vIBFV2BpWF33_08_6d45a88e8c22b59455e9f2790a13006a_file.pdf) [https://wwlovers.store/wp-content/uploads/2022/06/Hotel\\_Management\\_System\\_Full\\_Board\\_\\_Crack\\_\\_With\\_License\\_Code\\_Latest\\_2022.pdf](https://wwlovers.store/wp-content/uploads/2022/06/Hotel_Management_System_Full_Board__Crack__With_License_Code_Latest_2022.pdf) [https://inkfinityyy.com/wp-content/uploads/2022/06/Reverse\\_Animated\\_GIF\\_Converter\\_\\_With\\_Keygen\\_Download.pdf](https://inkfinityyy.com/wp-content/uploads/2022/06/Reverse_Animated_GIF_Converter__With_Keygen_Download.pdf) [https://iraqidinarforum.com/upload/files/2022/06/6dJYFDKmPKJnOfesihjT\\_08\\_a3cec35e32ad42d57a537b98c6ee3203\\_file.pdf](https://iraqidinarforum.com/upload/files/2022/06/6dJYFDKmPKJnOfesihjT_08_a3cec35e32ad42d57a537b98c6ee3203_file.pdf) <https://ibipti.com/portable-ip-address-fetcher-2-00-crack-x64/> <https://marijuanabeginner.com/wp-content/uploads/2022/06/sammnami.pdf> <http://www.brickandmortarmi.com/eml-to-pst-converter-4-0-9-for-pc-updated/>